## **DV FactoringPlus mit TeamFaktor NW GmbH**

# **Leitfaden**

**Verfahrensweisen, Fakten, Fachbegriffe**

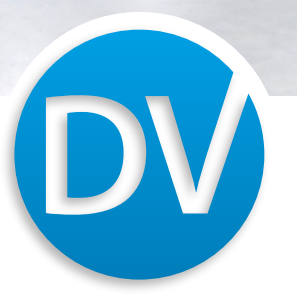

## **DV Factoring Plus mit TeamFaktor NW GmbH Inhaltsverzeichnis**

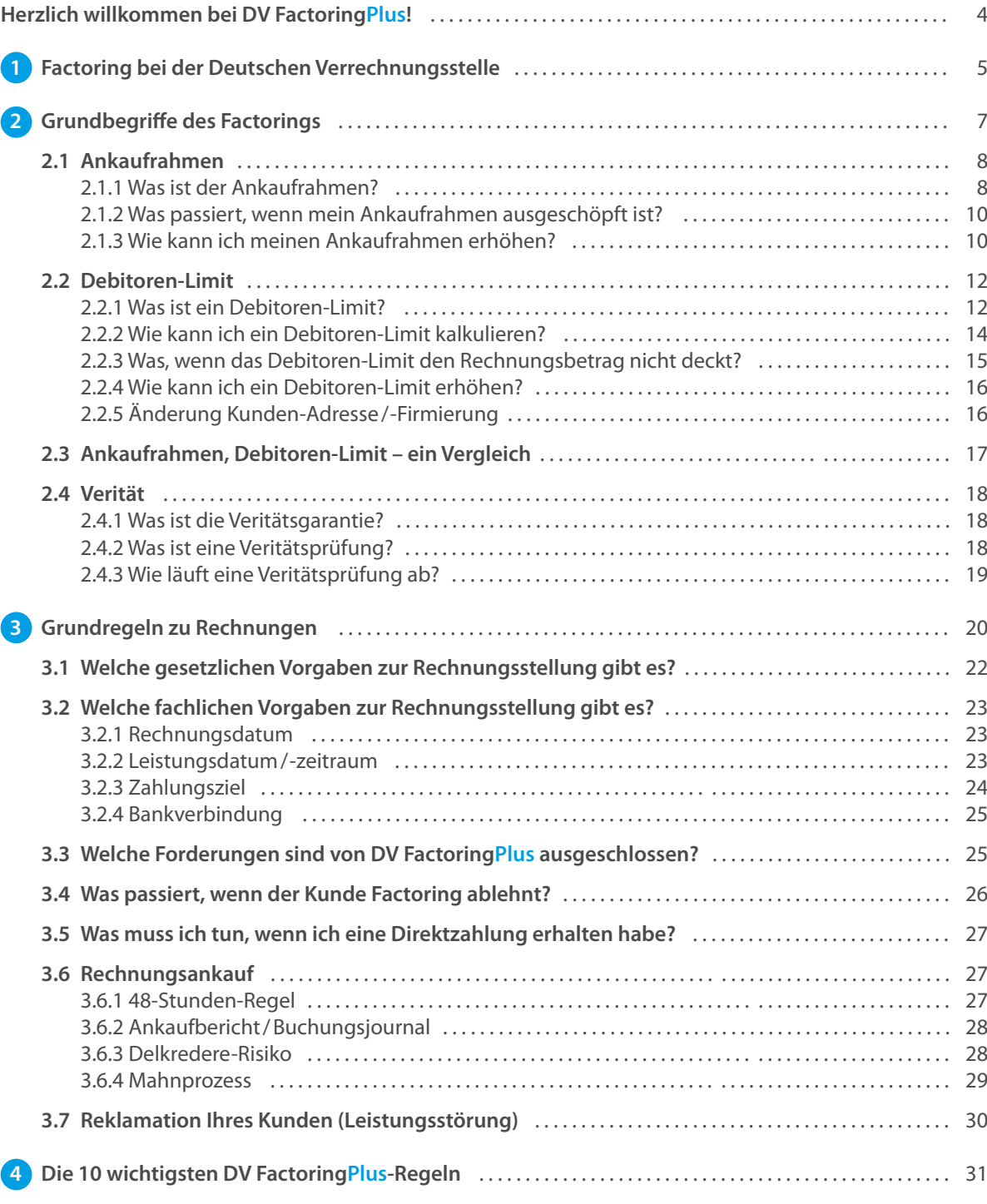

 **5 Checkliste für Rechnungen** . . . . . . . . . . . . . . . . . . . . . . . . . . . . . . . . . . . . . . . . . . . . . . . . . . . . . . . . . . . . . . . . . . . . . 34

© DV 2020

Verantwortlich für den Inhalt ist:

Die Inhalte dieses Dokuments und damit verbundenen Anlagen sind urheberrechtlich geschützt. Der Inhaber des Urheberrechts dieses Dokuments ist die DV Deutsche Verrechnungsstelle GmbH. Es ist ausdrücklich untersagt, ohne besondere Genehmigung von diesem Dokument oder seinen Anlagen Kopien zu erstellen. Dieses Verbot bezieht sich sowohl auf das ganze Dokument und seine Anlagen als auch auf Auszüge oder einzelne Bilder. Markenzeichen sind eingetragene Marken der jeweiligen Hersteller und somit ebenso urheberrechtlich geschützt.

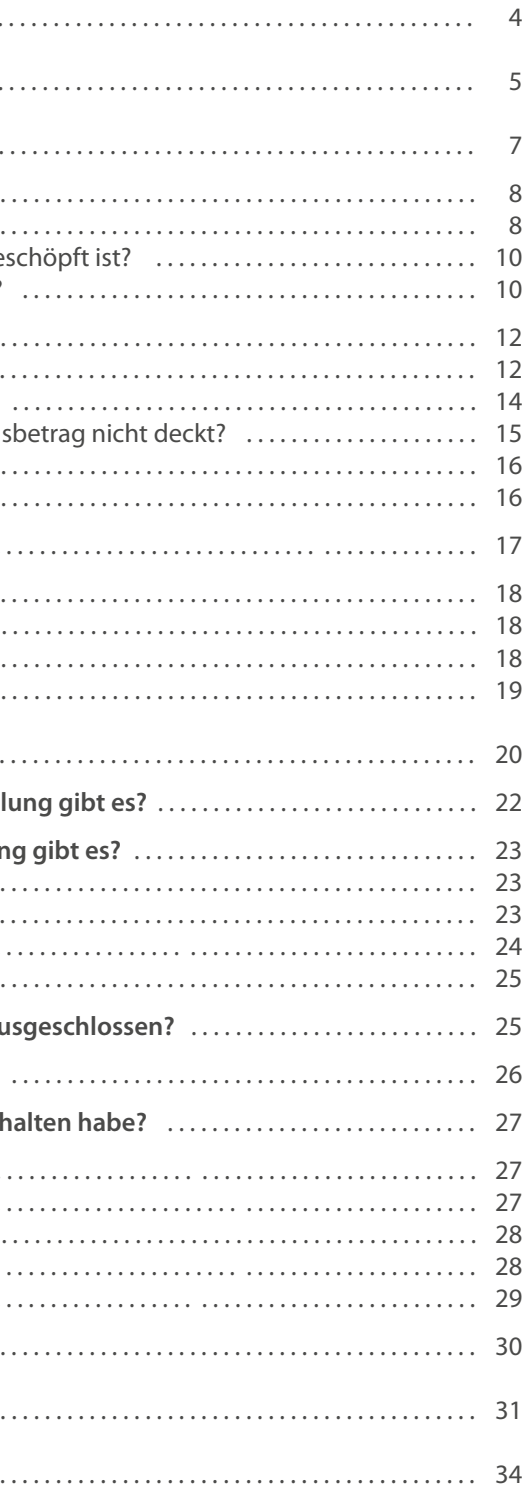

Mit unserem Factoring-Leitfaden geben wir Ihnen einen schnellen und kompakten Überblick zu den wichtigsten Rahmenbedingungen des Produkts DV FactoringPlus mit unserem Partner TeamFaktor NW GmbH.

Um einen reibungslosen Ankauf Ihrer Rechnungen bei DV FactoringPlus zu gewährleisten, sind einige Rahmenbedingungen zu beachten, die wir Ihnen mit diesem Leitfaden näherbringen. Wir erläutern Fachbegriffe, die Ihnen bei der Nutzung unseres Factoringprodukts begegnen werden. Der DV FactoringPlus-Leitfaden ist ein Nachschlagewerk, in dem Sie gezielt Informationen zu einem bestimmten Thema oder Begriff nachlesen können, ersetzt jedoch nicht die Factoring- und Dienstleistungsbestimmungen.

Im Anhang finden Sie zwei Merkzettel: "Die 10 wichtigsten DV FactoringPlus-Regeln" fassen das Wichtigste für Sie in kurzer, leicht verständlicher Form zusammen und die "Checkliste für Rechnungen" hilft Ihnen dabei, alle Grundregeln bei der Rechnungserstellung zu beachten.

## **Herzlich willkommen bei DV FactoringPlus!**

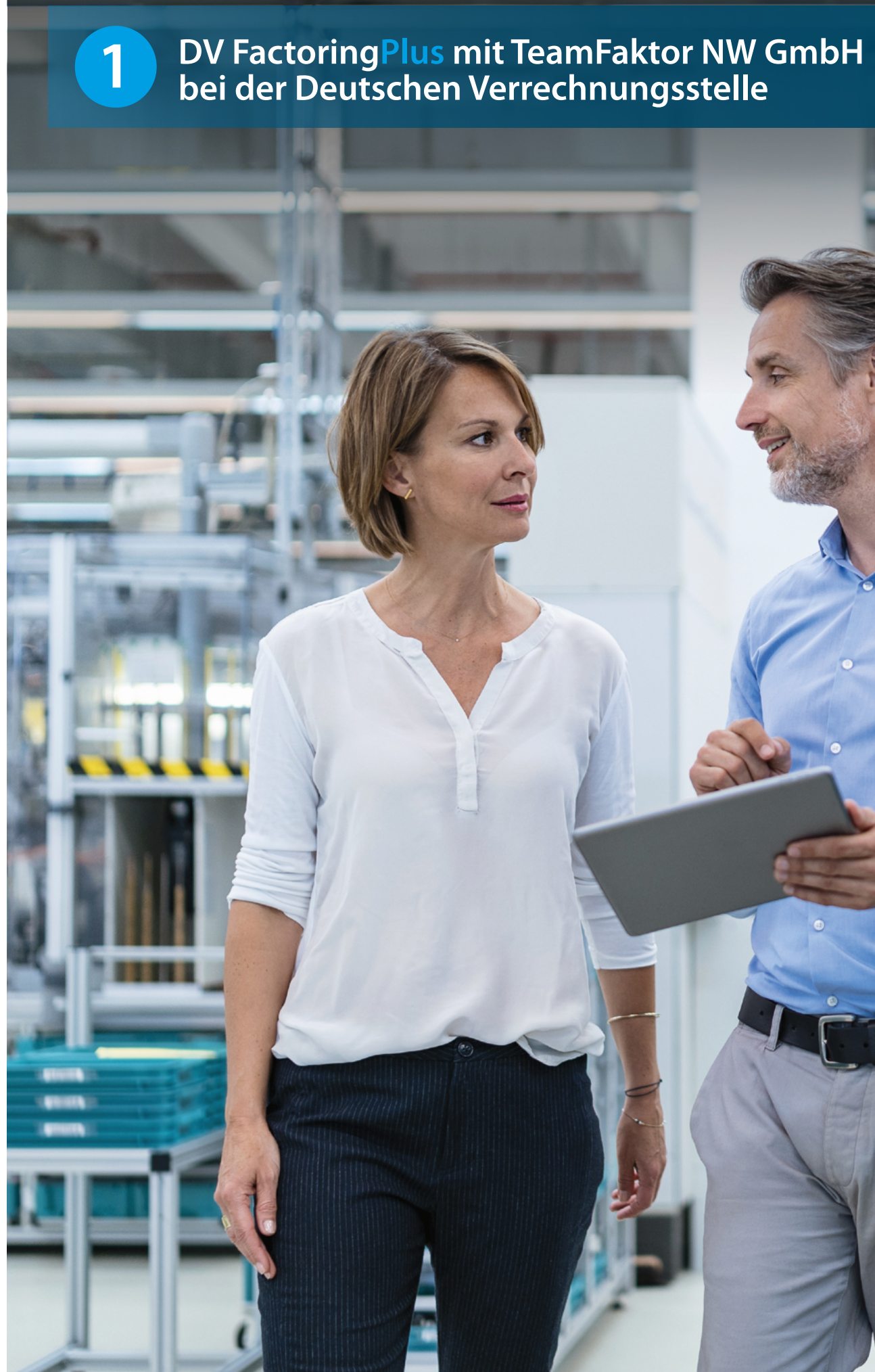

## **Ihre Vorteile auf einen Blick:**

### **DV Portal**

- **•** Modernes Design und intuitive Bedienung
- **•** Zugang zu allen Vorgängen über alle gängigen Browser und Endgeräte

### **Ihre Leistungen**

- **•** Bevorschussung Ihrer Forderungen i. H. v. 100 % des Rechnungsbetrags abzüglich Factoringgebühr
- **•** 100 %iger Schutz vor Zahlungsausfällen und Insolvenzen
- **•** Ankauf auch von VOB-Forderungen und Forderungen gegenüber Privatkunden
- **•** Planbare Liquidität durch Auszahlung innerhalb von 2 Bankarbeitstagen
- **•** Pauschale Debitoren-Limite in Höhe von 25.000 EUR bei entsprechender Bonität
- **•** Rechnungsversand per Post oder E-Mail
- **•** Übernahme des Debitorenmanagements auch bei nicht angekauften Forderungen
- **•** Vertragsabschluss mit einfachem Entscheidungsprozess ohne wirtschaftliche Unterlagen

### **Kosten**

**•** Transparente Kosten: bei Ankauf 3,2 %, bei Nichtankauf 1,8 % vom Bruttorechnungsbetrag

## **DV FactoringPlus mit TeamFaktor NW GmbH bei der Deutschen Verrechnungsstelle**

**1**

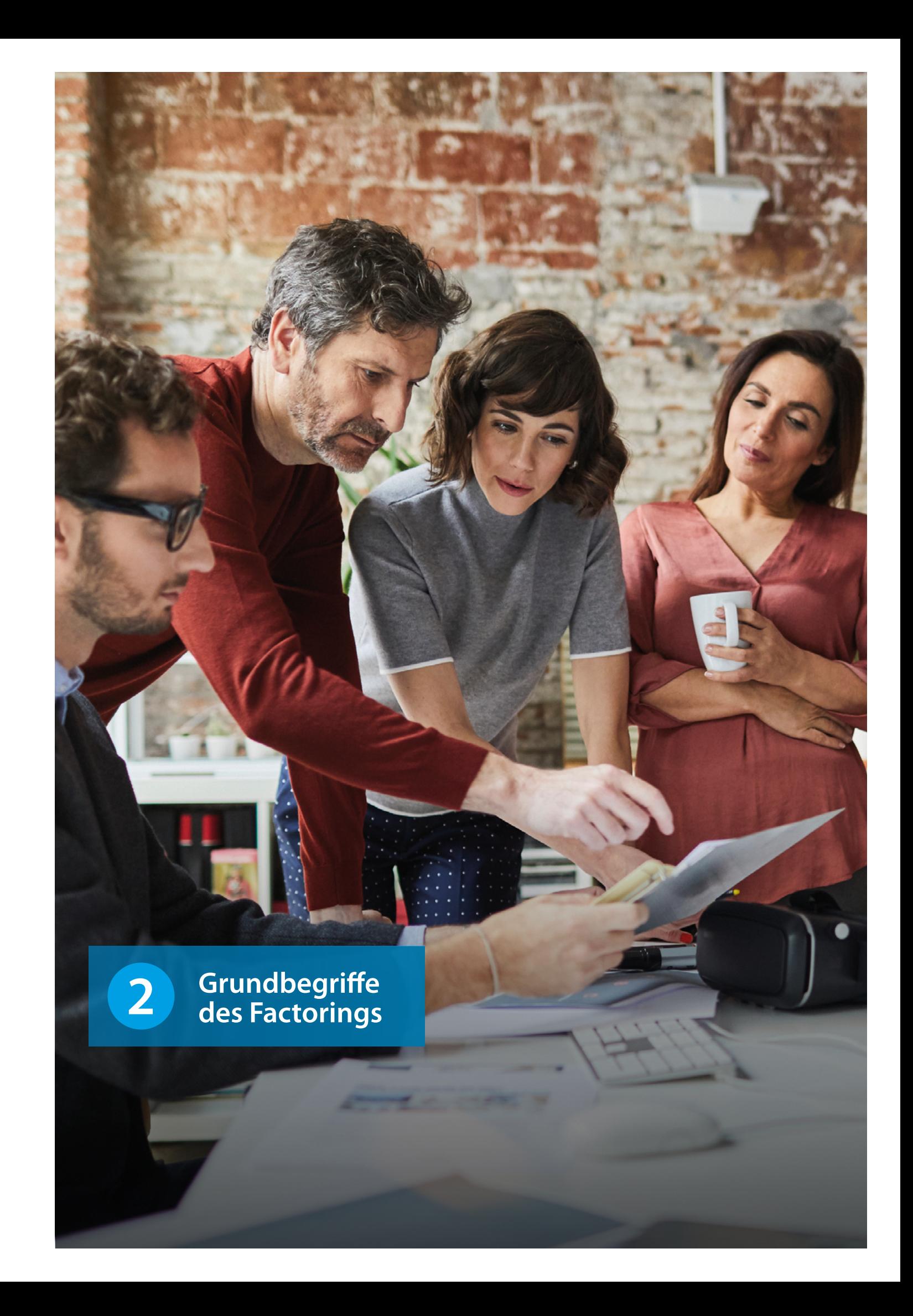

## **2.1 Ankaufrahmen**

### **2.1.1 Was ist der Ankaufrahmen?**

Der Ankaufrahmen (abgekürzt AKR) ist die Obergrenze aller Rechnungsbeträge, die von unserem Factoring-Partner, der TeamFaktor NW GmbH, gleichzeitig angekauft, bevorschusst und gegen Zahlungsausfall abgesichert werden. In Ihrem Factoring-Vertrag können Sie den bei Vertragsabschluss vereinbarten Ankaufrahmen nachlesen.

**Grundbegriffe des Factorings 2 2**Neben dem vertraglich vereinbarten Ankaufrahmen gibt es noch den **verfügbaren Ankaufrahmen**. Dieser errechnet sich aus dem vertraglich vereinbarten Ankaufrahmen abzüglich aller angekauften Forderungen, die noch nicht vom Debitor bezahlt wurden:

Grundsätzlich gilt: Der Ankaufrahmen beträgt beim Produkt DV FactoringPlus 10 % des Bruttojahresumsatzes, aufgerundet auf die nächsten 25.000 EUR. Für diesen Richtwert gilt immer der Bruttojahresumsatz inkl. aller Bar- und Auslandsgeschäfte, obwohl diese Geschäfte nicht factorabel sind (siehe Kap. 3.3). Ihren Bruttojahresumsatz haben Sie Ihrem Vermögensberater bei der Beantragung von DV FactoringPlus mitgeteilt. Sollte sich Ihr Brutto-Jahresumsatz ggü. dem Vorjahr geändert haben, so teilen Sie dies bitte der TeamFaktor Kundenbetreuung mit (E-Mail an **service@teamfactor-nw.com**), damit wir Ihren Ankaufrahmen ggf. anpassen können.

**Verfügbarer AKR = Vertragl. AKR – Offener Saldo beim Factoring-Partner**

### **Tipp**

### **Beispiel**

Sie hatten im vergangenen Jahr einen Bruttojahresumsatz von 550.000 EUR. Ihr Ankaufrahmen errechnet sich also wie folgt: **550.000 EUR x 0,1 = 55.000 EUR** aufgerundet auf die nächsten 25.000 EUR **= 75.000 EUR**

> Im DV Portal werden Ihnen der vertraglich vereinbarte sowie der noch verfügbare Ankaufrahmen (AKR) tagesaktuell angezeigt.

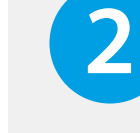

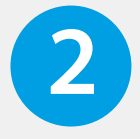

### **2.1.3 Wie kann ich meinen Ankaufrahmen erhöhen?**

Wenn Sie eine **Erhöhung des Ankaufrahmens** beantragen möchten, wenden Sie sich bitte an die Team-Faktor-Kundenbetreuung, die Ihnen das entsprechende Formular zur Verfügung stellt. Bitte senden Sie das ausgefüllte Formular an **service@teamfaktor-nw.com** unter Angabe des Grundes für die notwendige Erhöhung. Berechtigte Gründe können z. B. sein:

- **•** Saisonal schwankendes Geschäft mit Umsatzspitzen
- **•** Umsatzwachstum ggü. dem vorangegangenen Geschäftsjahr

Bedingt durch saisonale Umsatzspitzen kann der Factoring-Partner einer vorübergehenden Erhöhung des Ankaufrahmens zustimmen. Bitte schicken Sie in diesem Fall Unterlagen mit, die den Grund für Ihren Antrag belegen wie z. B. Auftragsbestätigungen.

Hat sich Ihr Bruttojahresumsatz gesteigert, kann der Factoring-Partner einer dauerhaften Erhöhung des Ankaufrahmens zustimmen. In diesem Fall senden Sie uns bitte Ihre aktuelle betriebswirtschaftliche Auswertung (BWA) sowie die BWA per 31.12. des vergangenen Kalenderjahres, jeweils inkl. Summen- und Saldenliste. Wenn Ihr Steuerberater die betriebswirtschaftliche Auswertung für Sie macht, lassen Sie sich diese bitte von ihm zusenden.

## **2.1.2 Was passiert, wenn mein Ankaufrahmen ausgeschöpft ist?** 2.1.2 Was passiert, wenn mein Ankaufrahmen ausgeschöpft ist?<br>
and the contract of the contract of the contract of the contract of the contract of the contract of the contract of the contract of the contract of the contract

**Über das Ergebnis Ihres Antrages werden Sie von der TeamFaktor NW GmbH zeitnah informiert. Bei Genehmigung wird der neue Ankaufrahmen in einem Nachtrag zu dem Factoringvertrag vereinbart.**

Um zu verhindern, dass Forderungen aufgrund eines ausgeschöpften Ankaufrahmens nicht, oder nur teilweise, angekauft werden können, beantragen Sie bitte eine Ankaufrahmen-Erhöhung.

Ist Ihr Ankaufrahmen vollständig ausgeschöpft, **kauft der Factoring-Partner keine weiteren Rechnungen mehr an**. Sie können dennoch weiterhin Rechnungen in das DV Portal hochladen. Wir versenden diese Rechnungen und übernehmen das gesamte Forderungsmanagement für Sie. In diesem Fall werden bei Ihrem Kunden also stets sämtliche Rechnungsbeträge eingefordert sowie ggf. angemahnt und es werden Zahlungen an Sie weitergeleitet. Sobald ein Teil des Ankaufrahmens durch Zahlung eines Ihrer Kunden wieder freigeworden ist, werden bis dahin noch nicht angekaufte Rechnungen nachgekauft. Voraussetzung dafür ist, dass auch das Debitoren-Limit für diesen Kunden noch verfügbar ist (siehe Kap. 2.2). Beachten Sie bitte, dass keine Teilankäufe von Rechnungen stattfinden, sondern ausschließlich komplette Rechnungsbeträge angekauft werden können.

Der Factoring-Partner trägt erst nach Ankauf einer Rechnung das

Ihr Ankaufrahmen beträgt 50.000 EUR. Der Factoring-Partner hat Ihre Rechnungen im Wert von 50.000 EUR angekauft und bevorschusst. Ihre Kunden haben noch nicht bezahlt.

Vertragl. AKR – Offener Saldo beim Factoring-Partner **= Verfügbarer AKR**

50.000 EUR – 50.000 EUR **= 0 EUR**

**Info** Risiko des Zahlungsausfalls. **!**

Sie laden nun eine weitere Rechnung im Wert von 5.000 EUR hoch. Diese wird vom Factoring-Partner vorerst nicht angekauft, aber versendet und beim Debitor eingefordert. Bezahlt einer Ihrer Debitoren seine Rechnung in Höhe von z. B. 10.000 EUR, so werden diese 10.000 EUR des Ankaufrahmens wieder frei, ein Nachkauf der Rechnung in Höhe von 5.000 EUR ist somit möglich.

### **Beispiel**

Der Factoring-Partner kauft Ihre bisher nicht angekaufte Rechnung über 5.000 EUR nach und zahlt den Betrag an Sie aus.

### **2.2.1 Was ist ein Debitoren-Limit?**

Das Debitoren-Limit ist der Höchstbetrag, bis zu dem der Factoring-Partner Rechnungen von einem Ihrer Kunden (= "Debitor") ankauft, bevorschusst und gegen Zahlungsausfall absichert . Die Absicherung gegen Zahlungsausfall bedeutet konkret: Ist Ihr Kunde zahlungsunfähig, trägt der Factoring-Partner zu 100 % das Ausfallrisiko (Delkredere) für die angekauften Forderungen. Der bevorschusste Betrag wird nicht von Ihnen zurückgefordert, sofern Ihre Leistung einredefrei erbracht wurde.

Mit dem Hochladen Ihrer Rechnung wird automatisch ein Debitoren-Limit angefragt. Sofern Ihr Kunde über eine ausreichende Bonität verfügt, erhalten Sie automatisch ein Debitoren-Limit in Höhe von 25.000 EUR.

# **Info** Dies bedeutet, dass Sie die Daten nicht an Dritte weitergeben dürfen.<br>
Dies bedeutet, dass Sie die Daten nicht an Dritte weitergeben dürfen.<br> **Produktion der Produktion der Produktion der Produktion der Produktion der Prod**

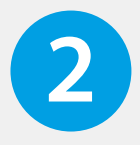

Wir möchten Sie darauf hinweisen, dass Sie nur berechtigt sind, eine Limitanfrage zu stellen, wenn ein berechtigtes Geschäftsinteresse vorliegt. Dies ist der Fall, wenn Sie etwas auf Rechnung liefern oder leisten.

### **BEISPIEL**

Für Ihren Kunden Max Mustermann GmbH haben Sie ein Debitoren-Limit in Höhe von 25.000 EUR erhalten. In diesem Fall wird der Factoring-Partner Rechnungen für diesen Debitor bis zu dieser Höhe ankaufen und auch das Risiko eines Zahlungsausfalls tragen.

**2 2.2 Debitoren-Limit Debitoren-Limite sind grundsätzlich unbefristet. Sofern zu einem Debitor länger als 6 Monate 2 keine Rechnungen hochgeladen wurden, wird das Debitoren-Limit allerdings auf 0,- EUR gesetzt. Werden nach Ablauf von 6 Monaten wieder Rechnungen zum Debitor hochgeladen, wird ein neuer Prüfprozess angestossen und bei entsprechender Bonität ein neues Debitoren-Limit eingeräumt.**

Die Ergebnisse der Limitanfrage unterliegen dem Datenschutz.

### **2.2.2 Wie kann ich ein Debitoren-Limit kalkulieren?**

Welchen Betrag Sie beim Debitoren-Limit für einen Kunden benötigen, hängt von folgenden Faktoren ab:

- **1.** Welchen Betrag werden Sie Ihrem Kunden in den nächsten Monaten in Rechnung stellen?
- **2.** Wie lange hat Ihr Kunde Zeit, die Rechnung zu bezahlen, d.h. welches Zahlungsziel geben Sie auf der Rechnung an?
- **3.** Wie schnell wird Ihr Kunde die Rechnungen begleichen?

Es geht also darum, die Betragshöhe zu ermitteln, die Ihr Kunde an offenen Rechnungen über einen bestimmten Zeitraum haben wird – diese sollte der Höhe des beantragten Debitoren-Limits entsprechen. Die Auslastung des Debitoren-Limits wird ausschließlich durch die Zahlung Ihres Kunden reduziert.

Wir empfehlen die Berechnung des benötigten individuellen Limits (> 25.000 EUR Pauschal-Limit) in Abhängigkeit des gewählten Zahlungszieles nach folgender Logik:

- **•** Zahlungsziel 1 30 Tage: Debitoren-Limit = Monatlicher Rechnungsbetrag x 1,5 aufgerundet auf die nächsten vollen 10.000 EUR
- **•** Zahlungsziel 31 60 Tage: Debitoren-Limit = Monatlicher Rechnungsbetrag x 2,5 aufgerundet auf die nächsten vollen 10.000 EUR
- **•** Zahlungsziel 61 90 Tage: Debitoren-Limit = Monatlicher Rechnungsbetrag x 3,5 aufgerundet auf die nächsten vollen 10.000 EUR

### **2.2.3 Was passiert, wenn das Debitoren-Limit den Rechnungsbetrag nicht deckt?** 2.2.2 Wie kann ich ein Debitoren-Limit kalkulieren? 2.2.3 Was passiert, wenn das Debitoren-Limit den

Es kann vorkommen, dass der Rechnungsbetrag das Debitoren-Limit übersteigt. Oder Sie laden mehrere Rechnungen für einen Debitor hoch, deren Betrag in Summe größer ist als das zugesagte Debitoren-Limit.

In diesem Fall bevorschusst der Factoring-Partner die hochgeladene(n) Rechnung(en) **bis zur Höhe des Debitoren-Limits** und übernimmt auch das **Ausfallrisiko bis zu dieser Höhe**. Beachten Sie bitte, dass keine Teilankäufe von Rechnungen möglich sind und nur komplette Rechnungsbeträge angekauft werden. Die das Debitoren-Limit übersteigenden Forderungen werden bei Ihrem Kunden trotzdem eingefordert (siehe auch Kap. 2.1.2). Sobald das Limit oder Teile des Limits wieder freigeworden sind, weil Ihr Kunde an den Factoring-Partner gezahlt hat, werden nicht angekaufte Rechnungen nachgekauft.

Um zu verhindern, dass Forderungen aufgrund eines ausgeschöpften Debitoren-Limits nicht oder nur teilweise angekauft werden, fragen Sie bitte eine Limiterhöhung im DV Portal an.

### **Beispiel**

Für Ihren Kunden Max Mustermann GmbH haben Sie ein Debitoren-Limit in Höhe von 25.000 EUR erhalten. Sie laden über das DV Portal eine Rechnung an die Max Mustermann GmbH mit dem Betrag von 20.000 EUR und eine Rechnung mit 15.000 EUR hoch. In diesem Fall bevorschusst der Factoring-Partner 20.000 EUR und trägt für diesen Betrag auch das Risiko eines Zahlungsausfalls. Angemahnt werden jedoch beide Rechnungsbeträge, sofern die Zahlungen nach Erreichen der Fälligkeit ausbleiben.

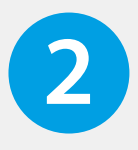

Die Entscheidung, ob und in welcher Höhe ein Debitoren-Limit bewilligt wird, liegt allein beim Factoring-Partner. Sie können **über das DV Portal** eine nachträgliche Erhöhung des Limits **anfragen**, z. B. weil sich die Geschäftssituation Ihres Kunden verbessert hat. Andererseits kann der Factoring-Partner von sich aus ein bewilligtes Debitoren-Limit herabsetzen oder sogar aufheben, wenn sich die Bonität Ihres Kunden verschlechtert hat oder es zu schlechten Erfahrungen (z. B. beim Zahlverhalten) gekommen ist.

Wünschen Sie ein höheres Debitoren-Limit, können Sie in Ihrem DV Portal einen Antrag auf Limiterhöhung mit enstprechendem Limitwunsch eingeben.

Bitte beachten Sie, dass in Abhängigkeit von der Bonität des angefragten Debitors ggf. ein geringeres als das beantragte Debitoren-Limit genehmigt werden kann.

## **2.2.5 Änderung Kunden-Adresse /-Firmierung**

Sollte sich die Firmierung Ihres Kunden ändern, legen Sie diesen bitte als neuen Debitor an. Sofern sich lediglich die Anschrift Ihres Kunden ändert, können Sie diese direkt im DV Portal erfassen.

Es ist stets zwischen Ankaufrahmen und Debitoren-Limit zu unterscheiden:

- **• Ankaufrahmen:** Betrag, der festlegt, bis zu welcher Höhe Forderungen *an alle Debitoren* gleichzeitig angekauft, versichert und bevorschusst werden.
- **• Debitoren-Limit:** Betrag, der festlegt, bis zu welcher Höhe Forderungen an einen bestimmten Debitor gleichzeitig angekauft und versichert werden.

Bei ausgeschöpftem Ankaufrahmen oder Debitoren-Limit werden folgende Leistungen erbracht:

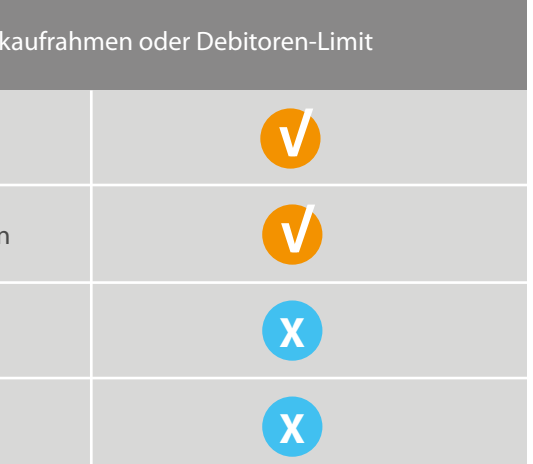

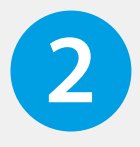

### **Tabelle 1**

Übersicht der Dienstleistungen bei ausgeschöpftem A

### **2 2.2.4 Wie kann ich ein Debitoren-Limit erhöhen? 2.3 Ankaufrahmen / Debitoren-Limit 2**

Hochgeladene Rechnung versenden

Rechnungsbetrag beim Debitor einfordern, ggf. mahnen

Rechnungsankauf / Bevorschussung

Absicherung gegen Zahlungsausfall

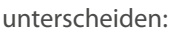

### **2.4.1 Was ist die Veritätsgarantie?**

Da der Factoring-Partner Ihre Rechnungen ankauft und den Betrag bei Ihrem Kunden einfordert, vertraut er darauf, dass der Rechtsgehalt der Forderungen einwandfrei ist. In § 9 der Factoringund Dienstleistungbestimmungen und der Garantieerklärung ist geregelt, dass Sie die Verität aller an den Factoring-Partner abgetretenen Forderungen garantieren (sog. Veritätsgarantie). Verität (lat. veritas = Wahrheit) bedeutet in diesem Zusammenhang, dass die Forderungen z. B.

- **•** Ihnen zum Zeitpunkt des Verkaufs auch wirklich zustanden.
- **•** inhaltlich korrekt und frei von begründeten Reklamationen sind, also rechtlichen Bestand haben.
- **•** nachgewiesen werden können, weil sie ausreichend und korrekt dokumentiert wurden.
- **•** frei von Ansprüchen Dritter (z. B. einer Bank) sind.

### **2.4.2 Was ist eine Veritätsprüfung?**

Um die Rechtmäßigkeit der in das DV Portal hochgeladenen Rechnungen festzustellen, führt der Factoring-Partner **stichprobenhaft Veritätsprüfungen** durch. Der Factoring-Partner bevorschusst Ihre Rechnung in voller Höhe und möchte daher sichergehen, dass die ihm zum Verkauf angedienten Rechnungen auch Bestand haben. Veritätsprüfungen gehören somit zum Standardverfahren eines Factoring-Anbieters.

Findet eine Veritätsprüfung statt, so bezieht sich diese immer auf eine einzelne hochgeladene Rechnung. Ihr Kunde wird von der Kundenbetreuung angerufen und gebeten, die Verität der hochgeladenen Rechnung zu bestätigen. Im Einzelfall können folgende Unterlagen zusätzlich angefordert werden:

- **•** Bestellung/Auftrag
- **•** Auftragsbestätigung
- **•** Gestempelte & unterschriebene Lieferscheine / Leistungsnachweise
- **•** Ggf. genaue Auflistung der erbrachten Leistungen
- **•** Gestempelte & unterschriebene Stundennachweise (nur Personalvermittlungen)
- **•** Arbeitnehmer-Überlassungsverträge (nur Personalvermittlungen)
- **•** Gestempelte & unterschriebene Vertragsdokumente (nur Baugewerbe)
- **•** Quittierte Abnahmebestätigungen/Arbeitsstundennachweise (nur Baugewerbe)

Wird die Verität in diesem Zusammenhang nachgewiesen, kauft der Factoring-Partner Ihre Rechnung umgehend an und bevorschusst den vollen Betrag (ausreichendes Debitoren-Limit und genügend freier Ankaufrahmen vorausgesetzt).

### **Info**

In unserem Produkt DV FactoringPlus ist eine 100 % Bevorschussung ohne den marktüblichen Sperrbetrag vereinbart. Der Sperrbetrag liegt damit bei 0 %.

**!**

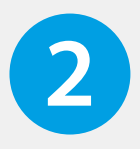

- 
- 

## **2 2.4 Verität 2.4.3 Wie läuft eine Veritätsprüfung ab? 2**

## **Grundregeln zu Rechnungen**

In den Factoring- und Dienstleistungbedingungen werden die Rechte und Pflichten zwischen Ihnen und unserem Factoring-Partner geregelt. Die sogenannte Andienungspflicht verpflichtet Sie, sämtliche Rechnungen im DV Portal hochzuladen und zum Kauf anzubieten. Im Gegenzug gilt die Ankaufspflicht für den Factoring-Partner: Ihre Rechnungen müssen bei Erfüllung bestimmter Bedingungen vom Factoring-Partner angekauft und vorfinanziert werden. Diese Bedingungen sind in § 4.1. der Factoringund Dienstleistungsbediingngen geregelt:

- **•** Der Debitor hat seinen Wohnsitz oder Sitz in der Bundesrepublik Deutschland.
- **•** Die Forderung unterliegt deutschem Recht.
- **•** Die Fakturierung erfolgt in Euro.
- **•** Das Zahlungsziel beträgt nicht mehr als 90 Kalendertage und die Fälligkeit ist noch nicht erreicht.
- **•** Die Forderung wurde innerhalb von 30 Kalendertagen nach vollständig erbrachter Lieferung und Leistung in Rechnung gestellt.
- **•** Sie haben die Rechnung zum Versand über das DV Portal hochgeladen und die der in der Rechnung enthaltenen Forderung zugrundeliegende Leistung / Lieferung der Firma wurde vollständig und vertragsgemäß erbracht.
- **•** Die Forderung ist mangelfrei sowie frei von sonstigen Einreden oder Einwendungen und nicht mit Rechten Dritter belastet und abtretbar.
- **•** Die Forderung ist im Rahmen Ihres regulären Geschäftsbetriebs entstanden.
- **•** Die Forderung liegt unter Berücksichtigung bereits angekaufter Forderungen sowohl im Rahmen des Ankaufrahmens als auch des Debitorenlimits gemäß § 7. Die Forderung richtet sich nicht gegen verbundene Unternehmen Ihrer Firma / Familienangehörige ersten und zweiten Grades Ihrer Firma oder Ihrer Gesellschafter.

Bitte beachten Sie, dass auch weitere Vorgaben, bspw. des Gesetzgebers, erfüllt sein müssen, damit eine Rechnung angekauft werden kann.

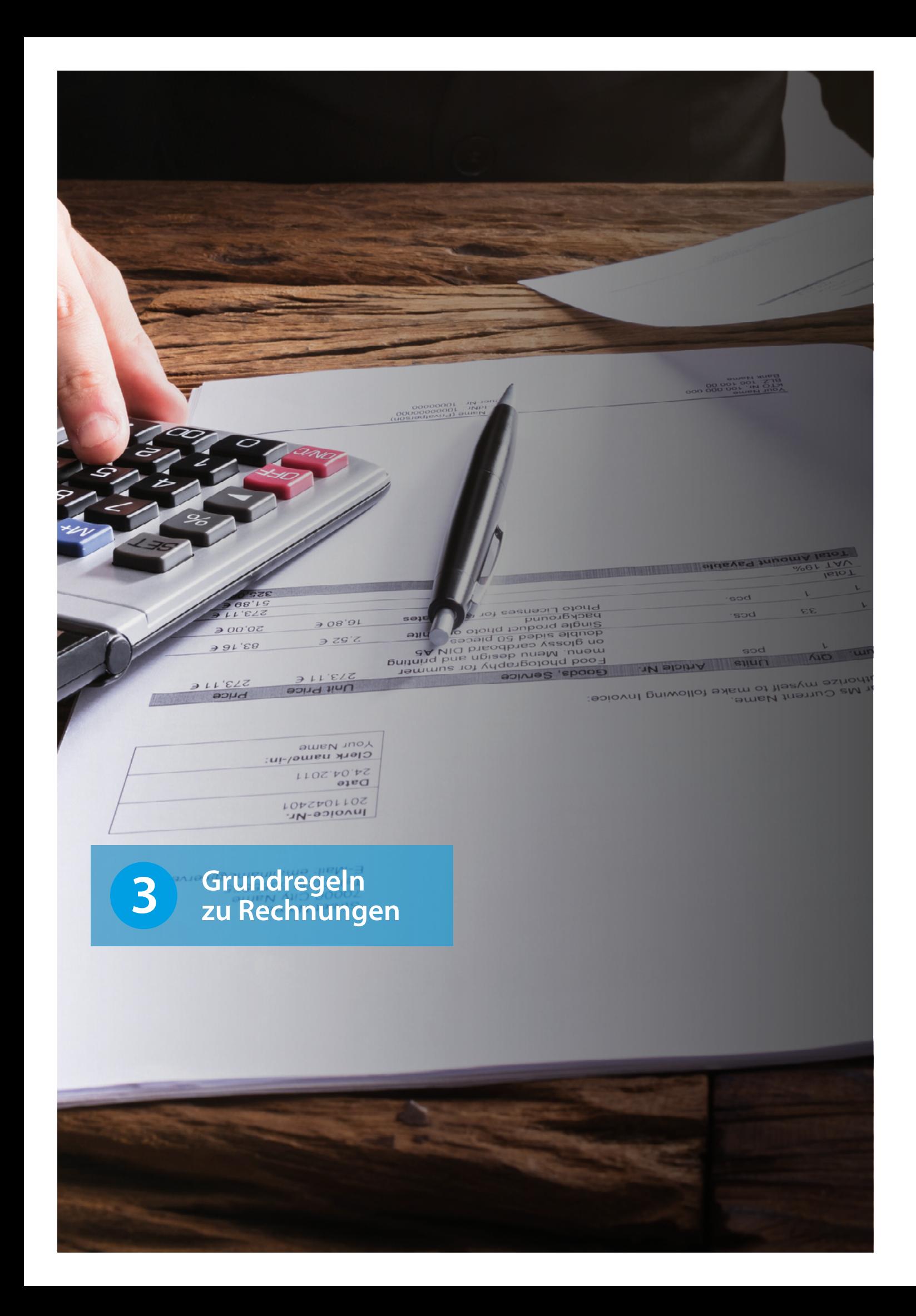

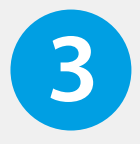

### **3.2.1 Rechnungsdatum**

Bitte beachten Sie, dass Ihr Rechnungsdatum nach Vertragsbeginn mit dem Factoring-Partner liegt. Forderungen, die vor Vertragsbeginn entstanden sind, können nicht angekauft werden, da noch keine vertragliche Verbindung zwischen Ihnen und dem Factoring-Partner bestanden hat.

### **3.2.2 Leistungsdatum/-zeitraum**

Der Leistungszeitraum bzw. das Leistungsdatum ist der Zeitraum oder Zeitpunkt Ihrer Leistungserbringung. Bitte beachten Sie, dass zwischen dem letzten Tag des Leistungszeitraums und Ihrem Rechnungsdatum maximal 30 Tage liegen dürfen.

### **Beispiel**

### **Beispiel**

Rechnungen müssen bestimmte Angaben enthalten, damit Sie den gesetzlichen Vorgaben (gemäß §14 Abs. 4 UStG) entsprechen.

### **3.1 Welche gesetzlichen Vorgaben zur Rechnungsstellung gibt es? 3.2 Welche fachlichen Vorgaben zur Rechnungsstellung gibt es?** 3.1 Welche gesetzlichen Vorgaben zur Rechnungsstellung gibt es? 3.2 Welche fachlichen Vorgaben zur Rechnungsstellung gibt es?

- **•** Ihr vollständiger Name und Ihre komplette Anschrift
- **•** Vollständige Firmierung und komplette Anschrift Ihres Kunden bzw. Auftraggebers
- **•** Ihre Steuernummer oder Umsatzsteuer-Identifikationsnummer
- **•** Rechnungsdatum und Rechnungsnummer (eindeutig und fortlaufend)
- **•** Menge und Art der gelieferten Ware bzw. Umfang und Art der erbrachten Leistung mit genauer Bezeichnung
- **•** Einzelpreis pro Einheit und Gesamtpreis für die Anzahl der angegebenen Einheiten
- **•** Leistungsdatum: Zeitpunkt der Lieferung bzw. Leistung
- **•** Nettobeträge und Mehrwertsteuer (angezeigt als Betrag und mit Prozentsatz)
- **•** Im Voraus vereinbarte Minderung des Entgelts
- **•** Nach Steuersätzen und -befreiungen aufgeschlüsseltes Entgelt
- **•** Zu zahlender Betrag (Zahlbetrag)
- **•** Hinweis auf Aufbewahrungspflicht sowie Steuerschuldnerschaft des Leistungsempfängers

Ihr Vertrag DV FactoringPlus beginnt am 01.07.2020. Rechnungen, die Sie in das DV Portal hochladen, müssen auf ein Datum nach dem 01.07.2020 datiert sein.

Die Leistung wurde am 01.07.2020 erbracht. >> Die Rechnung muss bis spätestens 31.07.2020 erstellt werden (Rechnungsdatum).

Der Leistungszeitraum ist der 01.07.2020 bis 17.07.2020. >> Die Rechnung muss bis spätestens 16.08.2020 erstellt werden (Rechnungsdatum).

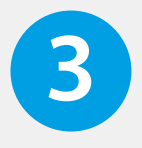

### **Tipp**

Bitte achten Sie auf diese vollständigen Angaben, wenn Sie eine Rechnung in das DV Portal hochladen. Nur so sind eine reibungslose Weiterverarbeitung und ein zeitnaher Forderungsankauf gewährleistet.

Im Rahmen von DV FactoringPlus muss Ihr Kunde seine Rechnung auf ein Konto unseres Factoring-Partners zahlen. Zur Vermeidung von Missverständnissen bitten wir Sie, Ihre eigene Bankverbindung von Ihrer Rechnung vor dem Hochladen in das DV Portal zu entfernen. Ihr Kunde bekommt über das Deckblatt zur Rechnung mitgeteilt, an welche Bankverbindung der Betrag mit schuldbefreiender Wirkung überwiesen werden soll. Sollte Ihr Kunde versehentlich doch eine Rechnung direkt an Sie überweisen, bitten wir Sie, dies dem Factoring-Partner über das DV-Portal umgehend als "Direktzahlung" zu melden (siehe Kap. 3.5).

Der Factoring-Partner kauft nur Rechnungen an, die noch nicht fällig sind und deren Zahlungsziel zwischen 1 – 90 Tage beträgt. Um zu vermeiden, dass eine Rechnung während der Dauer der Ankaufprüfung fällig wird, müssen Rechnungen spätestens 4 Tage vor Fälligkeit in das DV Portal hochgeladen werden. Bei überfälligen Rechnungen oder Rechnungen, die in weniger als 4 Tagen fällig werden, lehnt der Factoring-Partner den Forderungsankauf ab und die Rechnung wird als "nicht angekauft" mit dem reduzierten Gebührensatz von 1,8% weiterverarbeitet.

### **3.2.3 Zahlungsziel 3.2.4 Bankverbindung 3 3.2.3 Zahlungsziel 3.2.4 Bankverbindung**

## **3.3 Welche Forderungen sind von DV FactoringPlus ausgeschlossen?**

Einige Forderungen werden generell nicht angekauft und sind grundsätzlich vom Factoring ausgeschlossen. Dazu gehören Rechnungen…

- **•** für noch nicht erbrachte Leistungen (Leistungsdatum/-zeitraum liegt in der Zukunft), z.B. Wartungsarbeiten, die in der Zukunft liegen.
- **•** an Familienangehörige oder an verbundene Unternehmen (im Sinne der §§ 15 17 AktG).
- **•** die nicht Ihrer Geschäftstätigkeit entsprechen.
- **•** mit einer Laufzeit (Zahlungsziel) von mehr als 90 Tagen.
- **•** aus Vorkasse- oder Bargeschäften.
- **•** aus Schadens- oder Regressfällen.
- **•** aus Finanzgeschäften und Amortisationsverträgen.
- **•** an ausländische Debitoren.

### **Beispiel**

Das Rechnungsdatum der Rechnung ist der 01.07.2020. Das Zahlungsziel beträgt 30 Tage netto (Fälligkeitsdatum ist damit der 31.07.2020). Die Rechnung muss bis spätestens 27.07.2020 in das DV Portal hochgeladen werden.

### **Tipp**

Forderungen an Wohneigentümergemeinschaften (WEG) sind factorabel, sofern diese als solche in Auskunfteien eingetragen sind und eine Bonitätsprüfung vorgenommen werden kann. Ensprechende Bonität vorausgesetzt, erhalten WEG ein Limit, so dass Rechnungen hochgeladen und der Factoringgesellschaft angedient werden können. Sollte eine Identifikation der WEG über die Auskunftei nicht möglich sein, wenden Sie sich bitte an Ihre TeamFaktor-Kundenbetreuung.

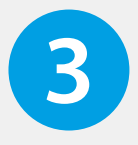

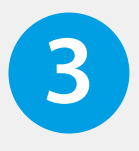

Gemäß § 15 der Factoring- und Dienstleistungsbestimmungen wird Ihr Kunde darauf hingewiesen, dass Sie Ihre Forderungen im Rahmen eines laufenden Factoring-Vertrages an unseren Factoring-Partner verkauft haben. Lehnt der Kunde es ab, dass die an ihn gestellte Rechnung ins Factoring geht, muss er dies selbst schriftlich mitteilen. Geht das Abtretungsverbot aus einem zwischen Ihnen und dem Debitor geschlossenen Rahmenvertrag hervor, so reichen Sie bitte eine Kopie dieses Rahmenvertrages an unseren Factoring-Partner weiter.

Möglicherweise haben Sie bereits eine Rechnung an einen Kunden in das DV Portal hochgeladen und der Kunde meldet sich erst nach Erhalt der Rechnung, dass er mit dem Factoring nicht einverstanden ist. Auch in diesem Fall muss der Kunde schriftlich mitteilen, dass er das Factoring ablehnt.

In jedem Fall wird diese Rechnung dann mit einer reduzierten Gebühr in Höhe von 1,8% des Bruttorechnungsbetrages im Forderungsmanagement weiter bearbeitet. Dies beinhaltet den Rechnungsversand, ggf. das kaufmännische Mahnverfahren, die Überwachung des Zahlungseingangs und die Zahlungsweiterleitung an Sie. Sollte Ihr Kunde auch dies ablehnen, so bitten wir um Kontaktaufnahme mit unserer Kundenbetreuung.

In diesem Fall sind Sie verpflichtet, die Zahlung umgehend als "Direktzahlung" im DV Portal zu kennzeichnen. Der Factoring-Partner wird diesen Betrag mit dem nächsten Ankauf verrechnen.

## **3.5 Was muss ich tun, wenn ich eine Direktzahlung erhalten habe?**

Von einer **Direktzahlung** ist dann die Rede, wenn Ihr Kunde direkt auf Ihr Konto oder in bar bezahlt. Bei DV FactoringPlus kauft unser Factoring-Partner Ihre Rechnung an. Mit diesem Schritt sind Sie nicht mehr der Forderungsinhaber. Ihr Kunde wird deshalb in der Rechnung auf diesen Umstand hingewiesen ("Abtretungsvermerk auf Deckblatt zur Rechnung") und dazu aufgefordert, auf das Konto des Factoring-Partners zu zahlen. Damit das Geld auch auf dem richtigen Konto eingeht, bitten wir Sie, Ihre Bankverbindung auf der Rechnung zu entfernen.

Trotz dieser Maßnahmen kann es vorkommen, dass Ihr Kunde direkt an Sie zahlt. Bei einer vom Factoring-Partner bereits bevorschussten Rechnung führt dies dazu, dass Sie Zahlungen sowohl vom Factoring-Partner als auch von Ihrem Kunden erhalten.

Mit der Kennzeichnung der Direktzahlung wird sichergestellt, dass der beim Factoring-Partner fehlende Zahlungseingang nicht bei Ihrem Kunden gemahnt wird.

### **3.6 Rechnungsankauf**

### **3.6.1 48-Stunden-Regel**

Die **Auszahlung** durch den Factoring-Partner erfolgt in der Regel **innerhalb von 2 Bankarbeitstagen** nach Prüfung und Ankauf der Forderung.

### **3 3.4 Was passiert, wenn der Kunde Factoring ablehnt? 3**

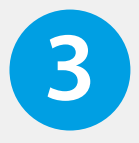

Über das DV Portal erhalten Sie regelmäßig den Ankaufbericht vom Factoring-Partner, der aus einer Abrechnung, einem Buchungsjournal und einer Rechnung besteht. Die Abrechnung zeigt Ihnen, wie sich der Bevorschussungs- oder Fehlbetrag errechnet. Ist der Wert positiv, so erfolgt an Sie eine Auszahlung für die angekauften Rechnungen. Ein negativer Betrag bedeutet eine Rückbelastung (z. B. im Falle einer Leistungsstörung). Die Rückbelastung erfolgt zu Lasten des Bankkontos, auf das Ihnen die Forderungsankäufe gutgeschrieben werden. Sie haben diesbezüglich unserem Factoring-Partner eine Einzugsermächtigung erteilt. Mit der Rückbelastung geht die Forderung in dieser Höhe wieder auf Sie über. Der Abrechnungsbericht gibt Ihnen eine Übersicht über alle angekauften und bevorschussten Rechnungen, die in der Abrechnung enthalten sind.

### **3.6.3 Delkredere-Risiko**

Unter dem Delkredere-Risiko versteht man allgemein das Risiko eines Forderungsausfalls. Im Rahmen von DV FactroingPlus übernimmt und trägt der Factoring-Partner das Risiko des Forderungsausfalles, falls Ihr Kunde zahlungsunfähig werden sollte. Zahlungsunfähigkeit wird vermutet, wenn Ihr Kunde die Forderung nicht innerhalb von 90 Tagen nach Fälligkeit der Rechnung bezahlt hat. Voraussetzung für die Übernahme dieses Delkredere-Risikos durch den Factoring-Partner ist, dass der Factoring-Partner die Forderung angekauft hat.

Mit dem Ankauf Ihrer Forderungen und der Übernahme des Delkredere-Risikos (siehe Kap. 3.6.3) ist der Factoring-Partner allein dafür zuständig und auch dazu berechtigt, den Rechnungsbetrag im Falle einer ausbleibenden Zahlung vom Kunden einzufordern. Grundsätzlich kann der Mahnprozess in zwei Teile gegliedert werden.

Im dreistufigen kaufmännischen Mahnverfahren wird zunächst eine schriftliche Zahlungserinnerung an den säumigen Kunden versendet. Bleibt die Zahlung aus, folgt eine schriftliche Mahnung. Ist weiterhin kein Zahlungseingang festzustellen, erfolgt die Kontaktaufnahme mit dem Kunden per Telefon. Diese persönliche Kontaktaufnahme ist eine Besonderheit im Mahnverfahren, die nach unseren Erfahrungen zu einer sehr guten Lösungsquote führt. Erst wenn das kaufmännische Mahnverfahren erfolglos bleiben sollte, geht der Factoring-Partner zum gerichtlichen Mahnverfahren über, sofern er die Forderung angekauft hat.

Während des gesamten Mahnprozesses müssen Sie sich keine Sorgen machen: Ist Ihre Forderung frei von Reklamationen, trägt unser Factoring-Partner für angekaufte Forderungen das Risiko eines Zahlungsausfalls.

### **3 3.6.2 Ankaufbericht/Buchungsjournal 3.6.4 Mahnprozess 3**

### **3.7 Reklamation Ihres Kunden (Leistungsstörung)**

Gemäß den Factoring- und Dienstleistungsbedingungen sind Sie dazu verpflichtet, nur mangelfreie Forderungen an den Factoring-Partner abzutreten. Wenn eine von Ihnen erbrachte Lieferung oder Leistung von Ihrem Kunden reklamiert wird, muss der Factoring-Partner dieser Reklamation genau auf den Grund gehen. Eine berechtigte Reklamation wird vom Factoring-Partner als Leistungsstörung eingestuft, auch wenn sie nur einen Teilbetrag der Rechnung betrifft. Dies führt zur Rückbelastung des bereits bevorschussten Betrages, wenn eine mangelhafte Lieferung bzw. Leistung nachgewiesen wird.

**Der Prozess des Factoring-Partners sieht folgenden Umgang mit Reklamationen vor:**

Nach Erhalt der Reklamation setzt sich die Kundenbetreuung von TeamFaktor NW GmbH über das DV Portal mit Ihnen in Verbindung und teilt Ihnen die Hintergründe der Reklamation mit. Das Mahnverfahren wird für maximal 10 Tage ausgesetzt und Sie haben folgende Möglichkeiten zu reagieren:

- **•** Erstellen einer Gutschrift oder Teilgutschrift. Im Anschluss wird das Mahnverfahren für den Differenzbetrag fortgesetzt.
- **•** Sie lehnen die Reklamation vollständig ab. Das Mahnverfahren wird umgehend fortgesetzt.
- **•** Sie beseitigen den Mangel, stornieren die Rechnung und laden eine neue Rechnung hoch.

In jedem Fall ist eine Reaktion Ihrerseits notwendig. Bitte beachten Sie: Bei ausbleibender Reaktion innerhalb von 10 Tagen belastet Ihnen unser Factoring-Partner den bevorschussten Rechnungsbetrag zurück, damit entfällt auch Ihr Delkredereschutz.

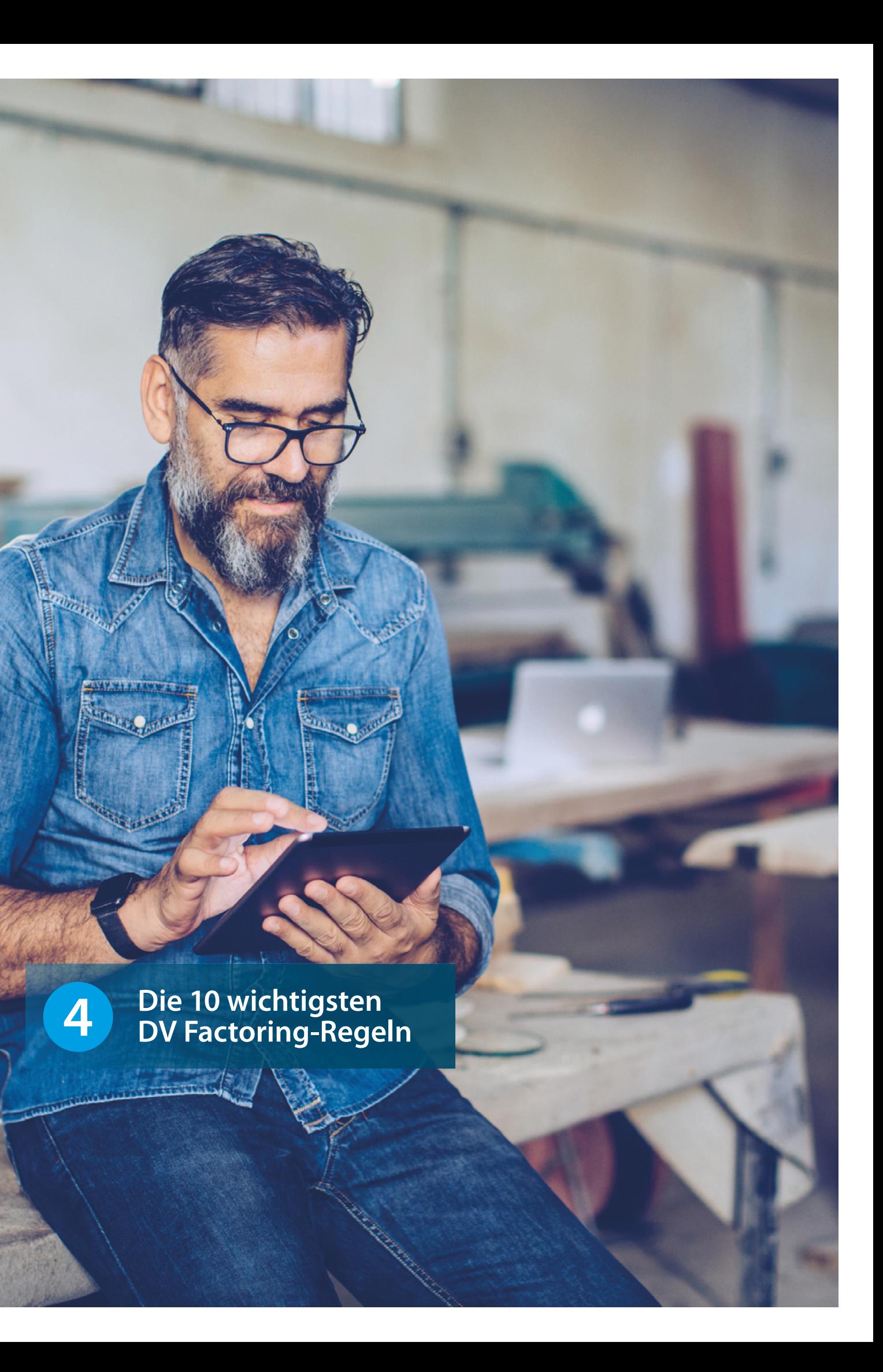

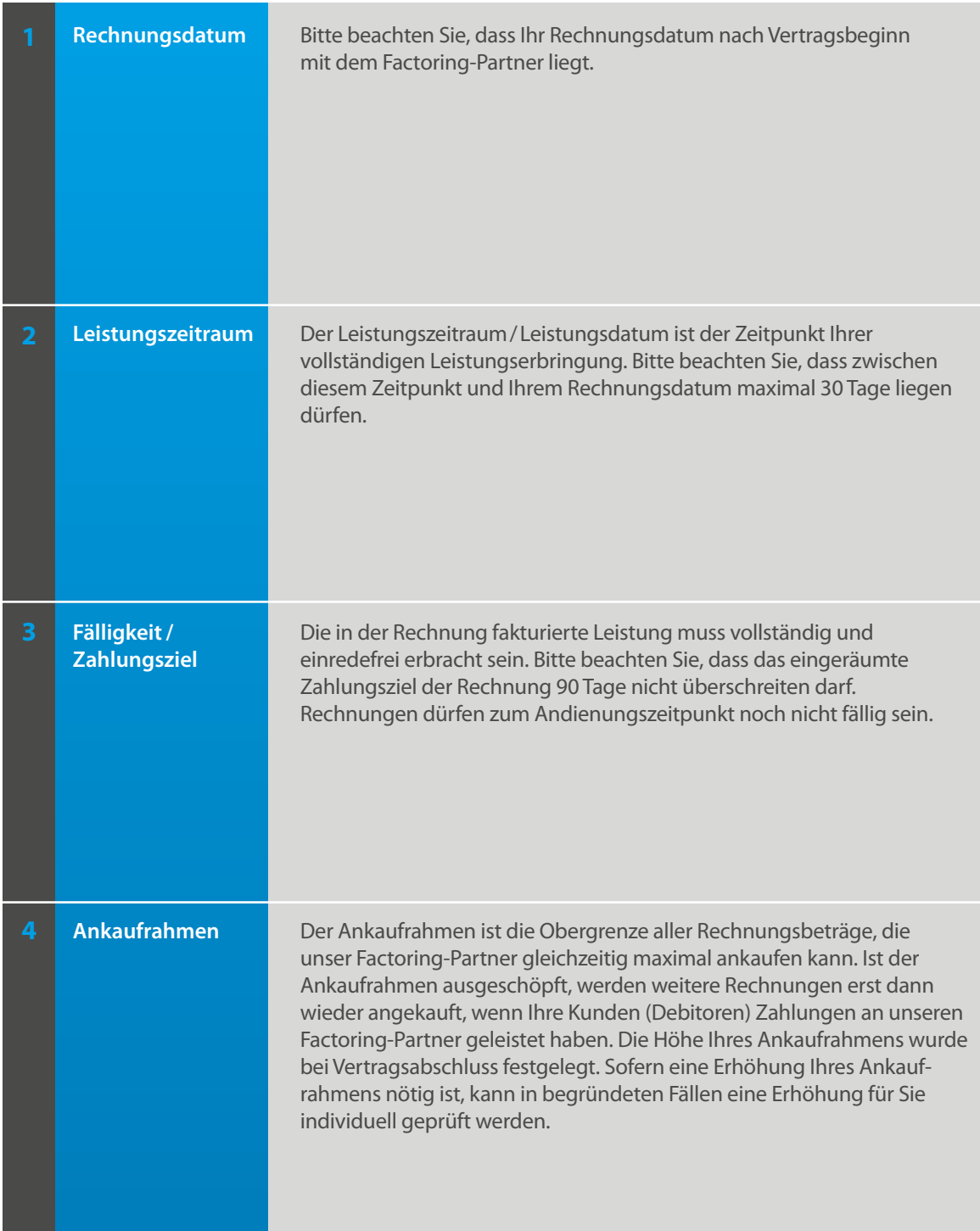

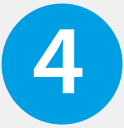

Beim Factoring handelt es sich um einen Forderungskauf. Damit unser Factoring-Partner Ihre Rechnungen ankaufen kann, müssen bestimmte Regeln beachtet werden. Bitte berücksichtigen Sie bei der Erstellung Ihrer Rechnungen insbesondere die Punkte 1 bis 4. Neben diesen Punkten werden Ihnen in der folgenden Aufstellung weitere Sachverhalte erläutert, die Ihnen mit DV FactoringPlus begegnen werden.

> Erstellen Sie Rechnungen zeitnah nach Erbringung der Leistung und laden Sie diese umgehend in das DV Portal hoch!

en) erhält nach einer erfolgreichen Limit-. Dies ist der maximale Betrag, bis zu dem angen pro Debitor ankauft. Ist das ft, muss Ihr Debitor offene und angekaufte Wor weitere Rechnungen angekauft werden eantragen Sie bitte über das DV Portal.

ständige Rechnungsbeträge ankauft, ist nicht möglich.

durch den Factoring-Partner ist Ihr Kunde ämtliche Zahlungen an den Factoring-Überweisung der Rechnung versehentlich s umgehend im DV Portal als Direktzahlung ing-Partner wird mit dieser Kennzeichnung und wird die etwaig geleistete Bevorschus-

eht aus einer Reklamation oder Teilrebitor). Dies hat zur Folge, dass der Sie ausgezahlte Rechnungsbeträge mit ng ganz oder teilweise zurückbelasten kann.

rüft eingereichte Rechnungen /erität sicherzustellen.

ienstleistungsbestimmungen aufgeführten g für einen Forderungsankauf.

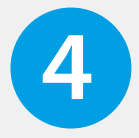

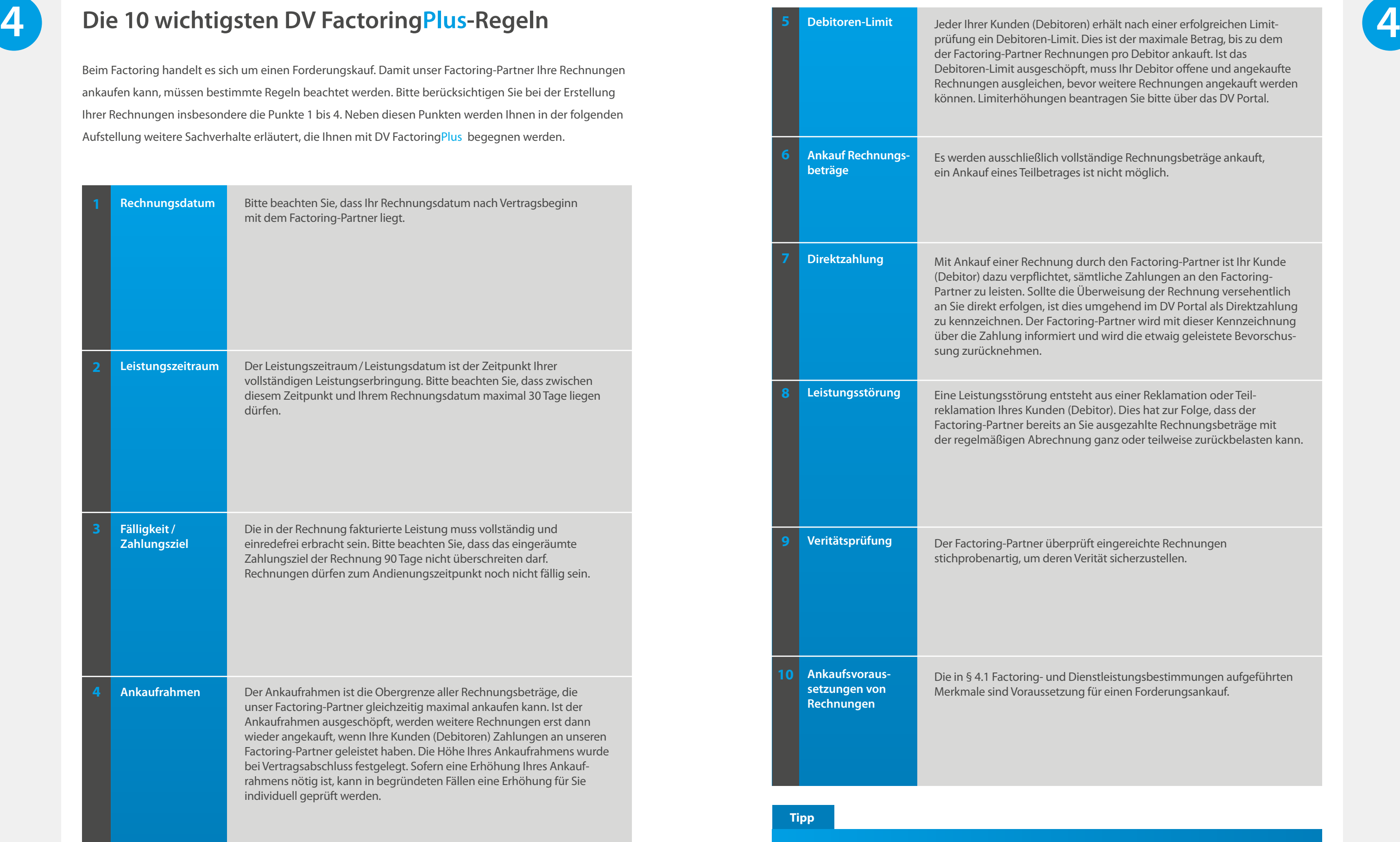

Bei der Erstellung und Übergabe Ihrer Rechnungen an das DV Portal sind für eine reibungslose Abwicklung folgende Punkte zu beachten:

### **Name und Anschrift des Kunden**

- **•** Der Name und die Adresse auf der Rechnung sind korrekt und vollständig, d.h. es gibt eine exakte Übereinstimmung mit den im DV Portal hinterlegten Kundendaten (im Menüpunkt "Kunden").
- **•** Die Adresse liegt im Inland.
- **•** Der Kunde ist kein Familienmitglied.

### **Formales**

- **•** Die Rechnung ist ein aus einem Textprogramm generiertes PDF.
- **•** Sie liegt im DIN-A4-Hochformat vor.
- **•** Ihr Briefkopf ist auf der Rechnung vorhanden oder Sie haben Ihre Firmierung und Anschrift an anderer Stelle auf der Rechnung angegeben.
- **•** Sie haben Ihre Bankverbindung von Ihrer Rechnung entfernt.
- **•** Sie haben, wenn vorhanden und gewünscht, der Rechnung Anhänge hinzugefügt.

### **Leistungsbeschreibung**

**•** Die Leistungsbeschreibung ist aussagekräftig und eindeutig sowie in angemessenem Umfang vorhanden.

### **Leistungszeitraum**

- **•** Die Rechnung enthält ein Leistungsdatum/einen Leistungszeitraum/ein Lieferdatum im Format TT:MM:JJJJ (z. B. 01.01.2020) oder sie enthält den Passus "Rechnungsdatum entspricht Leistungsdatum".
- **•** Das angegebene Leistungsdatum/der Leistungszeitraum liegt nicht in der Zukunft.
- **•** Die Rechnung wurde spätestens 30 Tage nach Ende des Leistungszeitraums erstellt.

### **Zahlungsziel**

**•** Ihre Rechnung enthält ein gültiges Zahlungsziel, d.h. mindestens 4 Tage und höchstens 90 Tage.

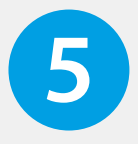

## **Checkliste für Rechnungen 5**

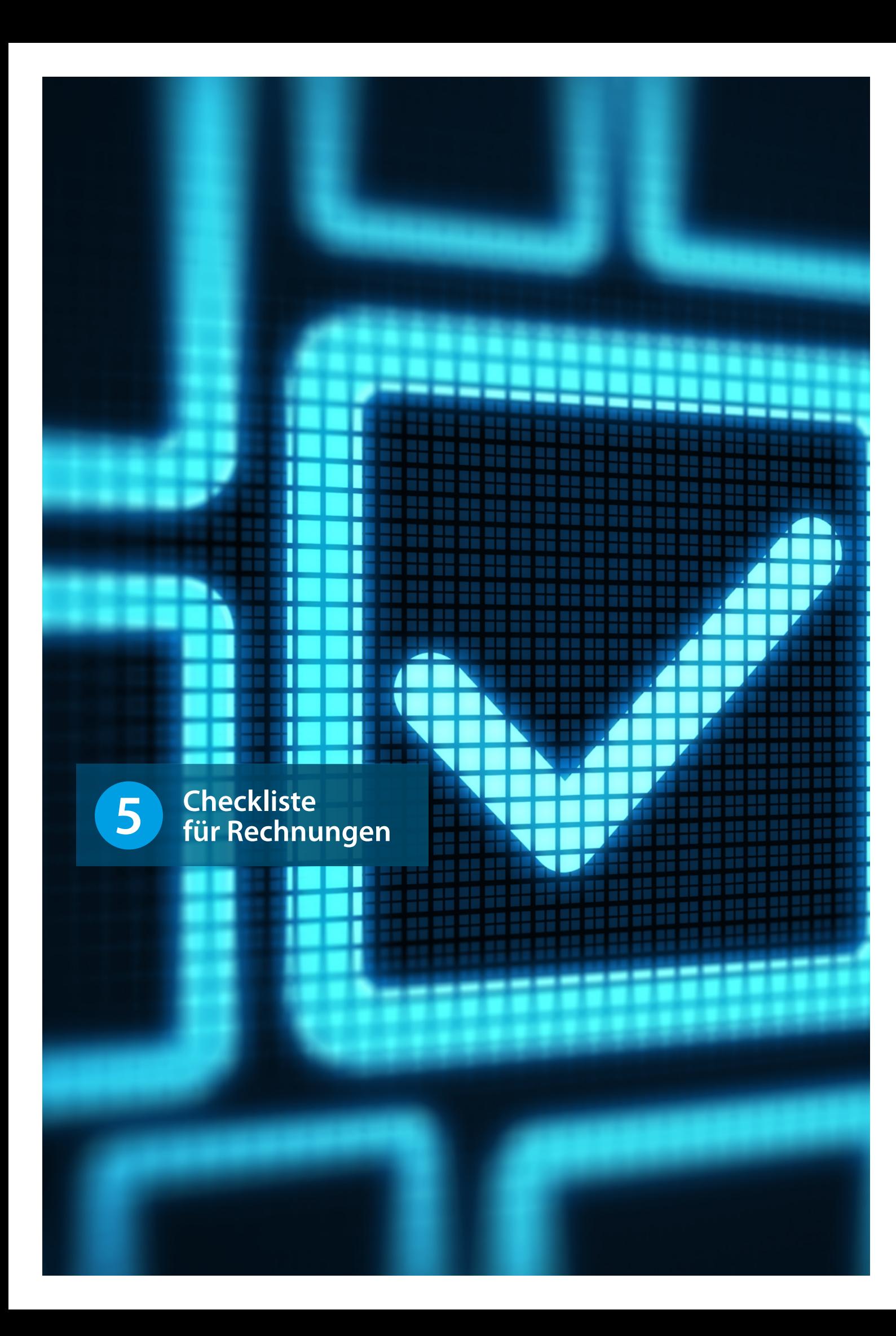

**DV Deutsche Verrechnungsstelle GmbH Wilhelm-Leuschner-Straße 24 60329 Frankfurt am Main Telefon 0800 500 1688 Telefax 069 758442-9495 info@dv-gmbh.de www.dv-gmbh.de**

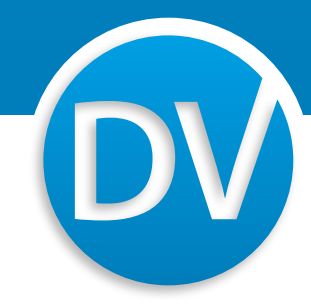